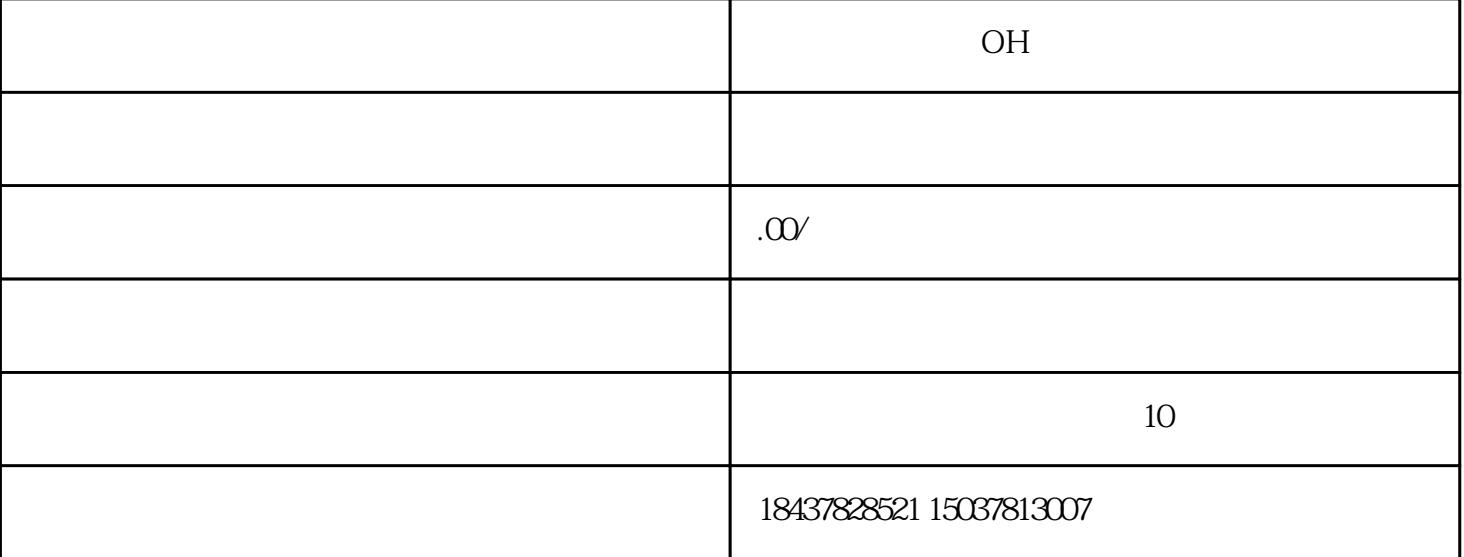

、FAN(  $\begin{array}{cccc} 2 & 11 & 1.00 & 1.000 & 1.000 & 1.000 & 1.000 & 1.000 & 1.000 & 1.000 & 1.000 & 1.000 & 1.000 & 1.000 & 1.000 & 1.000 & 1.000 & 1.000 & 1.000 & 1.000 & 1.000 & 1.000 & 1.000 & 1.000 & 1.000 & 1.000 & 1.000 & 1.000 & 1.000 & 1.000 & 1.000 & 1.0$  $12$  1.EF(  $\cdot$   $12$  2.500 cm  $\cdot$   $\cdot$   $\cdot$   $\cdot$   $\cdot$  $\degree$   $\degree$  2.500ms  $\degree$   $\degree$   $\degree$ 参数n005)变频器停止解决方法:检查外部回路(顺控器)13、1.FBL(PID反馈丧失的检出),PID  $(n137)$  2.PID and  $(n137)$  and  $(n136)$ 法:1.调查机械的使用状态,排除原因2.增大设定值( 参数n137)达到机械的允许值为止14、Bus:选择卡通  $15$  PF:  $\frac{2}{3}$  and  $\frac{166}{4}$  n166, n167) 1.  $\frac{2}{3}$  3.  $\frac{4}{4}$  $\frac{5}{2}$  16 LF: (n168,n169) 1.<br>3 4  $\frac{2}{3}$  3.  $\frac{4}{3}$  $17$  GF:  $50\%$  1.  $2 \text{} \text{FG}$  3.  $100\text{m}$  and  $\text{AC}$  and  $\text{FC}$  and  $18$  SC:  $\frac{1}{2}$ , 1.  $\frac{1}{2}$ , 2. 2.  $19$  6FF  $1.$   $2$  $3.250\%$  (250 %),  $250\%$ and  $1.$  The  $2.$  GD2  $3.$ 3.  $( n019~022) 4.$  $5.6$ 7. 21 UV1(  $1.200V$  $200V$  (160V )2.400V 400V  $1.$  2. 3. 1. 2.  $3 \hspace{1.5cm} 22 \hspace{1.5cm} UV2($   $)$   $1.$  $2 \times 23$  OH(  $(1.2V)$  1.  $2V$  f  $\frac{3}{10011}$   $\frac{4}{10017}$   $\frac{50}{24}$   $\frac{5}{24}$   $\frac{5}{101}$   $\frac{1}{1011}$   $\frac{2}{101}$   $\frac{1}{20}$   $\frac{1}{20}$   $\frac{1}{101}$   $\frac{2}{101}$   $\frac{1}{101}$   $\frac{2}{101}$   $\frac{1}{101}$   $\frac{1}{101}$   $\frac{1}{101}$   $\frac{1}{101}$   $\frac{1}{101}$   $\frac$ f (  $)(n011 n017)3$  24 OL1( )

 $\ln 1.$   $\frac{7}{2}$   $\frac{7}{5}$   $\frac{7}{5}$   $\frac{1}{10011}$  $017/2$  and  $0.25$   $0.25$   $0.20$  $\ln 1.$   $\frac{3}{2}$   $\frac{7}{5}$   $\frac{7}{5}$   $\frac{1}{10}$   $\frac{1}{2}$   $\frac{1}{2}$   $\frac{1}{2}$   $\frac{1}{2}$   $\frac{1}{2}$   $\frac{1}{2}$   $\frac{1}{2}$   $\frac{1}{2}$   $\frac{1}{2}$   $\frac{1}{2}$   $\frac{1}{2}$   $\frac{1}{2}$   $\frac{1}{2}$   $\frac{1}{2}$   $\frac{1}{2}$   $\frac{1}{2}$   $\frac{1}{2}$   $\$  $017/2$  26 FOOCPF-00 5 1.  $\alpha$  and  $\alpha$  and  $\alpha$   $\overline{5}$  1.  $\overline{2}$ 28 FO4 CPF 1. 04 EEPROM 1. , (36  $)2$ ,  $\frac{1}{29}$  FO5 CPF  $\frac{1}{29}$  CPF  $\frac{1}{29}$  A/D 变换器故障解决方法:一时切断电源再投入,异常继续发生时,更换变频器30、F06:CPF - 061.选择卡  $\sim$  1.  $\sim$  2.  $\text{No(n179)}31$   $\text{FO7}.\text{CPF}$   $\quad \text{O7}$   $\qquad \qquad (\text{EEPROM} \quad \text{A} \quad \text{D} \qquad \qquad )$   $\qquad \qquad 1$ .  $2 \t 32$  F21:  $1.$   $1.$   $2.$   $33.$  F22:  $1.$   $2.$   $34.$  F23 解决方法:1.通信选择卡的故障2.交换通信选择卡34、F23:通信选择卡的相互诊断不良解决方法:1.通信  $2 \qquad \qquad$  35 OPR(  $)$